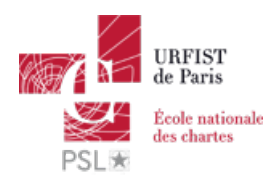

Publié sur *URFIST de Paris* [\(http://urfist.chartes.psl.eu](http://urfist.chartes.psl.eu))

[Accueil](http://urfist.chartes.psl.eu/) > Recherche d'information en Sciences exactes et appliquées

# **Recherche d'information en Sciences exactes et appliquées**

STM, sciences By: drupal7dev , Comments: 0 [\[Ressource\]](http://urfist.chartes.psl.eu/actualites/ressource) [1] Présentation de ressources en libre accès dans le domaine scientifique.

Dans la continuité du mouvement de l'Open Access, de nombreuses ressources en Sciences exactes et appliquées sont disponibles sans être subordonnées à des impératifs commerciaux contraires aux principes de l'Open Science. Elles devraient être mises en pratique dès la fin de la licence en exploitant toutes les possibilités offertes par leurs interfaces. Trop souvent utilisées de manière abusivement basique comme de simples moteurs de recherche, elles gagnent à être examinées en détail afin de profiter au mieux de leurs capacités.

Elles concernent aussi bien les publications que les thèses à l'échelle internationale et intéressent surtout les doctorants mais aussi les chercheurs. En lien avec la formation Urfist « D'ArXiv à [Scholar](http://urfist.chartes.psl.eu/d-arxiv-scholar-google-l-info-scientifique-en-toute-liberte-sciences-exactes-et-appliquees-0) Google [2]: l'info scientifique en toute liberté (sciences exactes et appliquées) » 2018

[Téléchargement](http://urfist.chartes.psl.eu/sites/default/files/mdb/physla.pdf) du support de formation 2018 au format PDF [3]

## **Support disponible sur [Slideshare](https://fr.slideshare.net/mdbarthez/recherche-dinformation-en-sciences-exactes-et-appliquees) [4] (version PDF, téléchargeable avec un compte Slideshare)**

## **Sujet(s) secondaire(s):**

[Publication](http://urfist.chartes.psl.eu/vocsujetssecondaires0/publication-scientifique) scientifique [9], Propriété [intellectuelle](http://urfist.chartes.psl.eu/vocsujetssecondaires0/propri%C3%A9t%C3%A9-intellectuelle) [10], [Enjeux](http://urfist.chartes.psl.eu/sujets-secondaires/enjeux-de-l-ist) de l'IST [11], [Outils](http://urfist.chartes.psl.eu/vocsujetssecondaires0/outils) [12]

**Domaines/Disciplines:**

[Archives](http://urfist.chartes.psl.eu/vocdomainesdisciplines0/archives-ouvertes) ouvertes [13], Bases de [données](http://urfist.chartes.psl.eu/vocdomainesdisciplines0/bases-de-donn%C3%A9es) [14], Gestion [bibliographique](http://urfist.chartes.psl.eu/vocdomainesdisciplines0/gestion-bibliographique) [15], Moteurs de [recherche](http://urfist.chartes.psl.eu/vocdomainesdisciplines0/moteurs-de-recherche) [16], Open [access](http://urfist.chartes.psl.eu/vocdomainesdisciplines0/open-access) [17], Propriété [industrielle](http://urfist.chartes.psl.eu/vocdomainesdisciplines0/propri%C3%A9t%C3%A9-industrielle-brevet) (brevet) [18], Recherche [documentaire](http://urfist.chartes.psl.eu/domaines-etou-disciplines/recherche-documentaire) [19]

### **Outil(s):**

[arXiv](http://urfist.chartes.psl.eu/vocoutils1/arxiv) [20], [Base](http://urfist.chartes.psl.eu/vocoutils1/base) [21], [CiteseerX](http://urfist.chartes.psl.eu/vocoutils1/citeseerx) [22], [DART-Europe](http://urfist.chartes.psl.eu/vocoutils1/dart-europe-e-theses-portal) E-theses Portal [23], [Esp@cenet](http://urfist.chartes.psl.eu/vocoutils1/espcenet) [24], [Google](http://urfist.chartes.psl.eu/vocoutils1/google-patents) patents [25], Google [Scholar](http://urfist.chartes.psl.eu/vocoutils1/google-scholar) [26], [HAL](http://urfist.chartes.psl.eu/vocoutils1/hal) [27], Microsoft [Academic](http://urfist.chartes.psl.eu/vocoutils1/microsoft-academic-search) search [28], [NDLTD](http://urfist.chartes.psl.eu/vocoutils1/ndltd) [29], [SUDOC](http://urfist.chartes.psl.eu/vocoutils1/sudoc) [30], [Techniques](http://urfist.chartes.psl.eu/vocoutils1/techniques-de-l%C2%92ing%C3%A9nieur) de lIngénieur [31], [Thèses.fr](http://urfist.chartes.psl.eu/vocoutils1/th%C3%A8sesfr) [32]

#### **Types de public:**

[Doctorant](http://urfist.chartes.psl.eu/types-de-public/doctorant) [33], [Enseignant](http://urfist.chartes.psl.eu/types-de-public/enseignant-du-sup%C3%A9rieur-chercheur) du supérieur, chercheur [34], [Professionnels](http://urfist.chartes.psl.eu/types-de-public/professionnels-de-l%E2%80%99information) de l'information [35]

#### **Formateurs:**

Manuel [DURAND-BARTHEZ](http://urfist.chartes.psl.eu/formateurs/manuel-durand-barthez) [36]

### **Type de ressource:**

[supports](http://urfist.chartes.psl.eu/ressources/supports-de-cours) de cours [37]

**Date de création:**

25/11/2016

**Date de mise à jour:**

01/03/2018

**Format du support:**

PDF

**URL source:** http://urfist.chartes.psl.eu/ressources/recherche-d-information-en-sciences-exactes-et-appliquees

#### **Liens**

- [1] http://urfist.chartes.psl.eu/actualites/ressource
- [2] http://urfist.chartes.psl.eu/d-arxiv-scholar-google-l-info-scientifique-en-toute-liberte-sciences-exactes-et-appliquees-0
- [3] http://urfist.chartes.psl.eu/sites/default/files/mdb/physla.pdf
- [4] https://fr.slideshare.net/mdbarthez/recherche-dinformation-en-sciences-exactes-et-appliquees
- [5] http://www.slideshare.net/mdbarthez/recherche-dinformation-en-sciences-exactes-et-appliquees
- [6] https://www.slideshare.net/mdbarthez
- [7] http://urfist.chartes.psl.eu/vocthematiques0/ist-en-contexte-num%C3%A9rique
- [8] http://urfist.chartes.psl.eu/vocthematiques0/rechercher-linformation
- [9] http://urfist.chartes.psl.eu/vocsujetssecondaires0/publication-scientifique
- [10] http://urfist.chartes.psl.eu/vocsujetssecondaires0/propri%C3%A9t%C3%A9-intellectuelle
- [11] http://urfist.chartes.psl.eu/sujets-secondaires/enjeux-de-l-ist
- [12] http://urfist.chartes.psl.eu/vocsujetssecondaires0/outils
- [13] http://urfist.chartes.psl.eu/vocdomainesdisciplines0/archives-ouvertes
- [14] http://urfist.chartes.psl.eu/vocdomainesdisciplines0/bases-de-donn%C3%A9es
- [15] http://urfist.chartes.psl.eu/vocdomainesdisciplines0/gestion-bibliographique
- [16] http://urfist.chartes.psl.eu/vocdomainesdisciplines0/moteurs-de-recherche
- [17] http://urfist.chartes.psl.eu/vocdomainesdisciplines0/open-access
- [18] http://urfist.chartes.psl.eu/vocdomainesdisciplines0/propri%C3%A9t%C3%A9-industrielle-brevet
- [19] http://urfist.chartes.psl.eu/domaines-etou-disciplines/recherche-documentaire
- [20] http://urfist.chartes.psl.eu/vocoutils1/arxiv
- [21] http://urfist.chartes.psl.eu/vocoutils1/base
- [22] http://urfist.chartes.psl.eu/vocoutils1/citeseerx
- [23] http://urfist.chartes.psl.eu/vocoutils1/dart-europe-e-theses-portal
- [24] http://urfist.chartes.psl.eu/vocoutils1/espcenet
- [25] http://urfist.chartes.psl.eu/vocoutils1/google-patents
- [26] http://urfist.chartes.psl.eu/vocoutils1/google-scholar
- [27] http://urfist.chartes.psl.eu/vocoutils1/hal
- [28] http://urfist.chartes.psl.eu/vocoutils1/microsoft-academic-search
- [29] http://urfist.chartes.psl.eu/vocoutils1/ndltd
- [30] http://urfist.chartes.psl.eu/vocoutils1/sudoc
- [31] http://urfist.chartes.psl.eu/vocoutils1/techniques-de-l%C2%92ing%C3%A9nieur
- [32] http://urfist.chartes.psl.eu/vocoutils1/th%C3%A8sesfr
- [33] http://urfist.chartes.psl.eu/types-de-public/doctorant
- [34] http://urfist.chartes.psl.eu/types-de-public/enseignant-du-sup%C3%A9rieur-chercheur
- [35] http://urfist.chartes.psl.eu/types-de-public/professionnels-de-l%E2%80%99information
- [36] http://urfist.chartes.psl.eu/formateurs/manuel-durand-barthez
- [37] http://urfist.chartes.psl.eu/ressources/supports-de-cours